1. When you first logged in, this is the top of the screen that you will see.

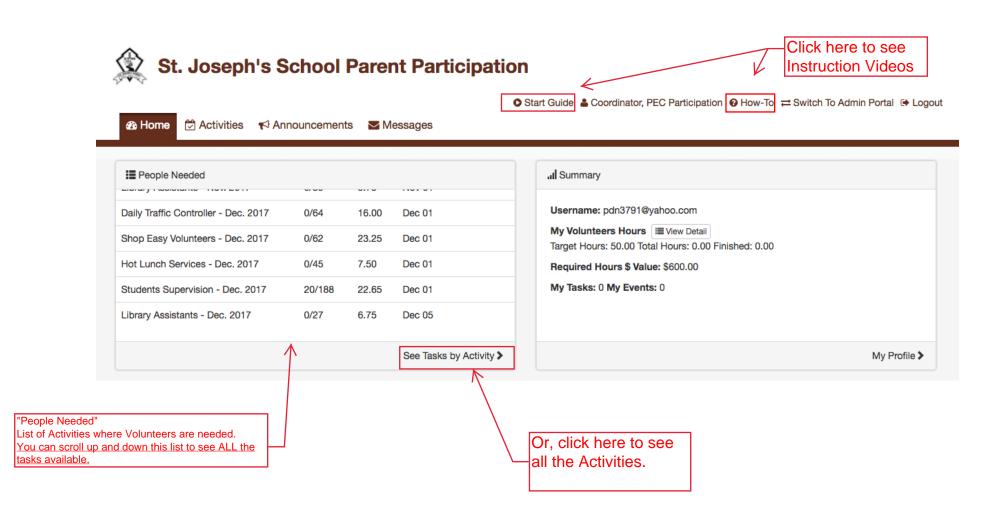

1a. Or, you can click on the "Activities" TAB at the top of the page,1b. Click on the word "Activities" to bring up ALL the main activities. See window below.

| 1b. Click on the shown here.         St. Joseph's School            ••• Home             ••• Activities | - <u>1a. C</u> I<br>DOI <b>P</b> a | Activities" to bring u<br>ick on the "Activitie<br>arent Participa | s" tab.<br>tion       | PEC Participation <b> </b>   | vitch To Admin Portal 🕞 Logout |
|----------------------------------------------------------------------------------------------------|------------------------------------|--------------------------------------------------------------------|-----------------------|------------------------------|--------------------------------|
| Activities Ad hoc                                                                                       |                                    |                                                                    |                       |                              |                                |
| Available Activities  Keyword                                                                           | 1                                  | Ongoing                                                            |                       | 🛗 🔍 Search                   |                                |
| Activity                                                                                                | Tasks                              | Shifts/People                                                      | Date Created          | Coordinator                  | Priority                       |
| Traffic Controller                                                                                      | 3                                  | 0/214                                                              | Sep 06 2017, 03:52 PM |                              | Normal                         |
| Shop Easy Volunteers                                                                                    | 3                                  | 20/220                                                             | Sep 06 2017, 04:00 PM |                              | Normal                         |
| Hot Lunch Services                                                                                      | 3                                  | 4/162                                                              | Sep 11 2017, 06:04 AM |                              | Normal                         |
| Students Supervision                                                                                    | 3                                  | 189/660                                                            | Sep 11 2017, 06:10 AM |                              | Normal                         |
| Library Assistants                                                                                      | 3                                  | 10/87                                                              | Oct 11 2017, 04:35 AM |                              | Normal                         |
|                                                                                                    |                                    |                                                                    |                       |                              | Page: 1 / 1 Total: 5           |
|                                                                                                    |                                    |                                                                    |                       | Privacy Policy Terms of Serv | vice Powered by OnVolunteer    |
| Click of activity                                                                                       |                                    | activity name" to se                                               | ee the tasks of each  |                              |                                |

## 2. Click on the activity name to show the TASKS of each activity.

## St. Joseph's School Parent Participation

| Activities                     |                |                             |                      |       |                   |             |            |
|--------------------------------|----------------|-----------------------------|----------------------|-------|-------------------|-------------|------------|
| Available Activities - Keyword | Or             | All Priority -              |                      | Ê     | C Search          |             |            |
| Activity                       | Tasks          | Shifts/People               | Date Created         |       | Coordinator       | Priority    |            |
| Traffic Controller             | 3              | 0/214                       | Sep 06 2017, 03:52   | 2 PM  |                   | Normal      |            |
| Shop Easy Volunteers           | 3              | 20/220                      | Sep 06 2017, 04:00   | PM    |                   | Normal      |            |
| Hot Lunch Services             | 3              | 4/162                       | Sep 11 2017, 06:04   | AM    |                   | Normal      |            |
| Fundraising: No F              | or Grades: All | No Car                      | ncellation: No Limit |       | Calculate Hrs: Ye | 95          | =          |
| asks                           |                | People Needed/Sh            | nifts                | Hours | Coordinator       | Deadline    |            |
| Hot Lunch Services - Oct. 2017 |                | 4/57                        |                      | 14.25 |                   |             | ٢          |
| Hot Lunch Services - Nov. 2017 |                | 0/60                        |                      | 10.00 |                   |             | ۲          |
| Hot Lunch Services - Dec. 2017 |                | 0/45                        |                      | 7.50  |                   |             | ۲          |
| Students Supervision           | 3              | 189/660                     | Sep 11 2017, 06:10   | AM    |                   | Normal      |            |
| Library Assistants             | 3              | 10/87                       | Oct 11 2017, 04:35   | AM    |                   | Normal      |            |
| H 4 P H                        |                |                             |                      |       |                   | Page: 1 / 1 | 1 Total: 5 |
|                                |                | ck on each<br>SK to see the |                      |       |                   |             |            |

|                                                                                                    |                                                                                                    |                                                           | down this v          | e dates and                                                                      |                                                                                                    |
|----------------------------------------------------------------------------------------------------|----------------------------------------------------------------------------------------------------|-----------------------------------------------------------|----------------------|----------------------------------------------------------------------------------|----------------------------------------------------------------------------------------------------|
| 7 Task Registration                                                                                 | <                                                                                                    | — /                                                       |                      |                                                                                  |                                                                                                    |
|                                                                                                    |                                                                                                    | indergarten to Grade                                      | 7. This commitmen    | t is for the entire so                                                           | hool year.                                                                                                    |
| 11:45am to 12:15pm<br>Monday to Friday                                                              |                                                                                                    | $\checkmark$                                              |                      |                                                                                  |                                                                                                    |
|                                                                                                    |                                                                                                    |                                                           |                      |                                                                                  |                                                                                                    |
| Task Hours<br>Bonus Hours                                                                           | 7.50<br>0.00<br>Daily Hot Lunch Program F<br>Parents assist in distributir<br>11:45am to 12:15pm                                             |                                                           |                      | 45<br>St. Joseph's Scho<br>to Grade 7                                            | bol                                                                                                    |
| Hot Lunch Services<br>Task Hours<br>Bonus Hours<br>escription<br>Registration                       | 7.50<br>0.00<br>Daily Hot Lunch Program F<br>Parents assist in distributir                                                                   | Location<br>Requires Volunteers:                          |                      | St. Joseph's Scho                                                                | bol                                                                                                    |
| Task Hours<br>Bonus Hours                                                                           | 7.50<br>0.00<br>Daily Hot Lunch Program F<br>Parents assist in distributir<br>11:45am to 12:15pm                                             | Location<br>Requires Volunteers:                          |                      | St. Joseph's Scho                                                                |                                                                                                    |
| Task Hours<br>Bonus Hours<br>Registration                                                           | 7.50<br>0.00<br>Daily Hot Lunch Program F<br>Parents assist in distributir<br>11:45am to 12:15pm<br>Monday to Friday                         | Location<br>Requires Volunteers:<br>ng lunches to student | ts from Kindergarten | St. Joseph's Scho                                                                |                                                                                                    |
| Task Hours<br>Bonus Hours<br>escription<br>Registration<br>Start Time                               | 7.50<br>0.00<br>Daily Hot Lunch Program F<br>Parents assist in distributir<br>11:45am to 12:15pm<br>Monday to Friday                         | Location<br>Requires Volunteers:<br>ng lunches to student | ts from Kindergarten | St. Joseph's Scho<br>to Grade 7<br>Hours                                         |                                                                                                    |
| Task Hours<br>Bonus Hours<br>escription<br>Registration<br>Start Time<br>Dec 01, 2017               | 7.50<br>0.00<br>Daily Hot Lunch Program F<br>Parents assist in distributin<br>11:45am to 12:15pm<br>Monday to Friday<br>End Time             | Location<br>Requires Volunteers:<br>ng lunches to student | ts from Kindergarten | St. Joseph's Scho<br>to Grade 7<br>Hours<br>Credit On De                         | c 01, 2017                                                                                                    |
| Task Hours<br>Bonus Hours<br>escription<br>Registration<br>Start Time<br>Dec 01, 2017<br>11:45 AM   | 7.50<br>0.00<br>Daily Hot Lunch Program F<br>Parents assist in distributin<br>11:45am to 12:15pm<br>Monday to Friday<br>End Time             | Location<br>Requires Volunteers:<br>ng lunches to student | ts from Kindergarten | St. Joseph's Scho<br>to Grade 7<br>Hours<br>Credit On De<br>0.50                 | c 01, 2017                                                                                                    |
| Task Hours<br>Bonus Hours<br>escription<br>Registration<br>Dec 01, 2017<br>11:45 AM<br>Dec 04, 2017 | 7.50<br>0.00<br>Daily Hot Lunch Program F<br>Parents assist in distributin<br>11:45am to 12:15pm<br>Monday to Friday<br>End Time<br>12:15 PM | Location<br>Requires Volunteers:<br>ng lunches to student | People               | St. Joseph's Scho<br>to Grade 7<br>Hours<br>Credit On De<br>0.50<br>Credit On De | <ul> <li>□</li> <li>□</li></ul> |

"square" box to select the date and time based on your availability.

Ϊ

## 3b. Scroll down to the bottom and click "Register".

| Dec 18, 2017 Credit On Dec 18, 2017 |          |     |      |  |  |
|-------------------------------------|----------|-----|------|--|--|
| 11:45 AM                            | 12:15 PM | 0/3 | 0.50 |  |  |
| Dec 19, 2017 Credit On Dec 19, 2017 |          |     |      |  |  |
| 11:45 AM                            | 12:15 PM | 0/3 | 0.50 |  |  |
| Dec 20, 2017 Credit On Dec 20, 2017 |          |     |      |  |  |
| 11:45 AM                            | 12:15 PM | 0/3 | 0.50 |  |  |
| Dec 21, 2017 Credit On Dec 21, 2017 |          |     |      |  |  |
| 11:45 AM                            | 12:15 PM | 0/3 | 0.50 |  |  |

Register

Click "Register"

## 4. Confirmation of Task Registration

| Please Confirm You | r Task Registration ×                                     |
|--------------------|-----------------------------------------------------------|
| Selected Schedules | Dec 19, 2017 11:45 AM 12:15 PM < date and time registered |
| Total Hours        | 0.50 < volunteering hour for each selected time slot      |
| 1st Person         | Coordinator, PEC Participation < your name                |
| 2nd Person         |                                                           |
| 3rd Person         |                                                           |
| Comment            |                                                           |
|                    |                                                           |
|                    | Confirm                                                   |
|                    |                                                           |
|                    | <ul> <li>click here to confirm and<br/>accept.</li> </ul> |

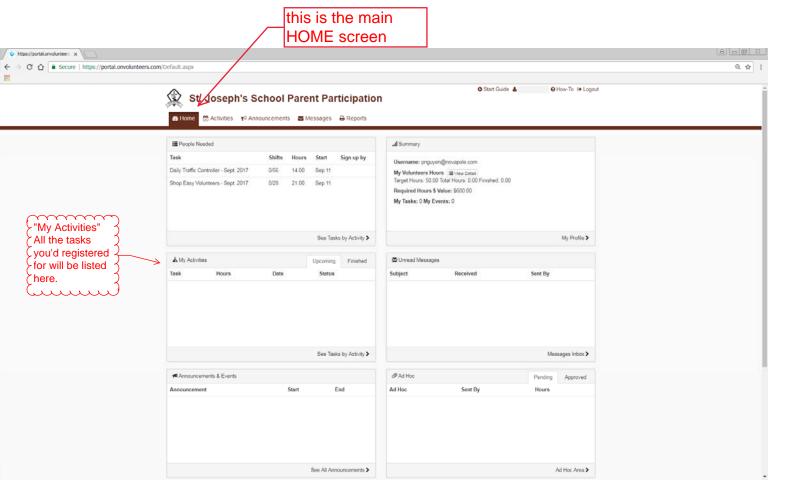